# **bownload**

### [Javascript For Mac Os X](https://hopeful-haibt-ee9075.netlify.app/Mac-Os-Version-109-Download#ysFj=gbcDWLMCJnxy2fMsGfiZ9eiJfwtGi3B==)

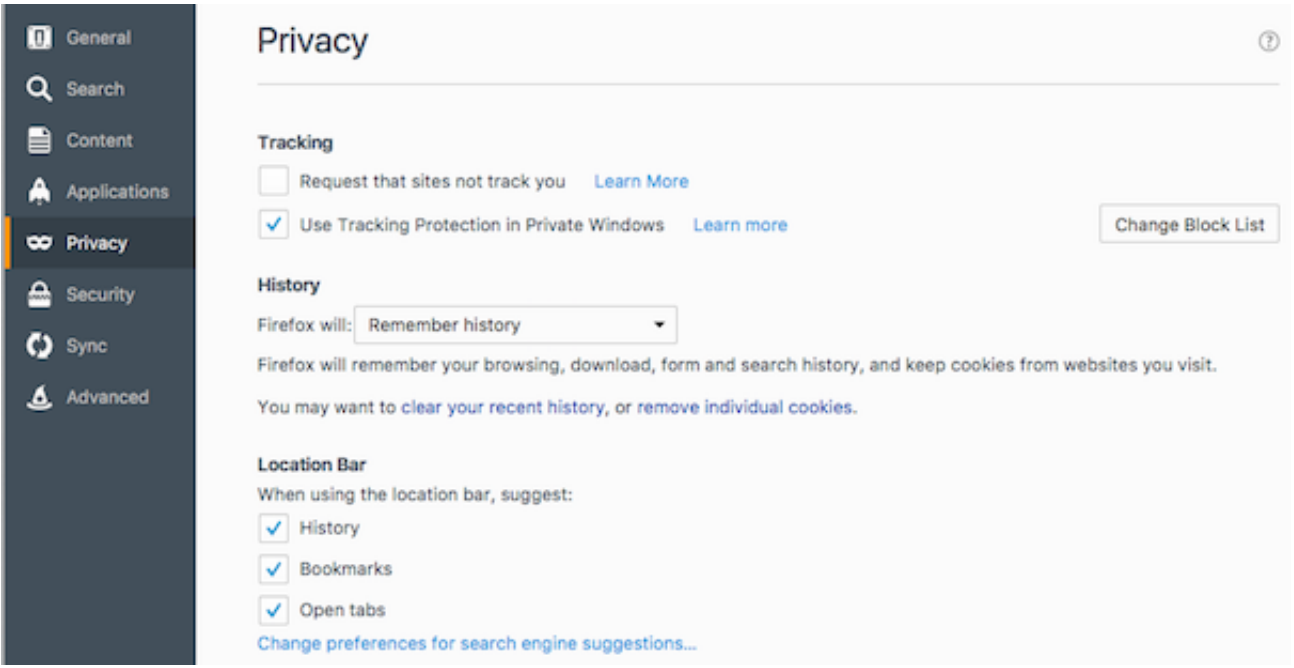

[Javascript For Mac Os X](https://hopeful-haibt-ee9075.netlify.app/Mac-Os-Version-109-Download#ysFj=gbcDWLMCJnxy2fMsGfiZ9eiJfwtGi3B==)

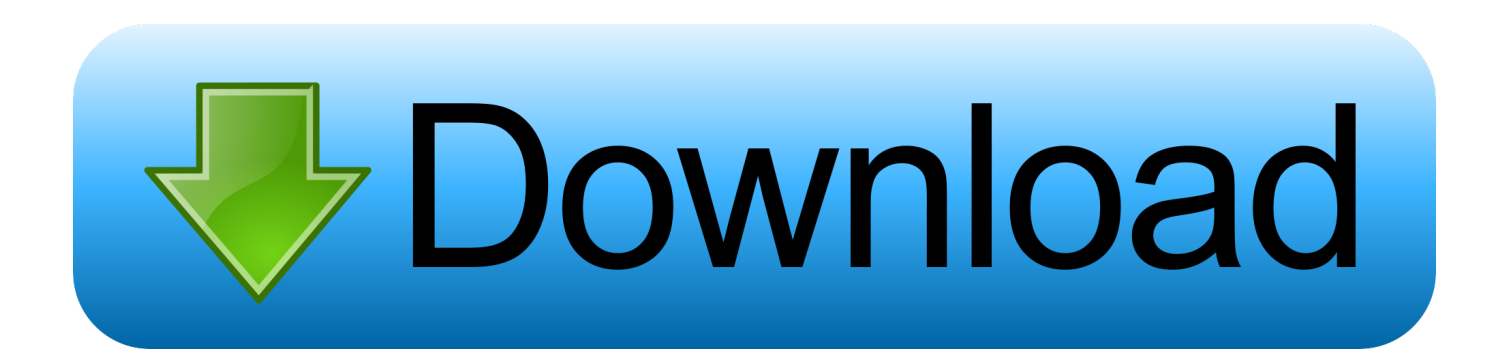

• In the Block cookies section, ensure that the radio button is set to Never • Close this window.. • In the Web content section, ensure that the Enable JavaScript check box has been checked.. • From the main menu at the top of your screen, click Firefox and then Preferences • Select the Privacy panel.

- 1. javascript download
- 2. javascript tutorial
- 3. javascript operator

• Scroll to the bottom of the settings page and click Show Advanced Settings • Choose Content Settings from the Privacy section.. • • Enable cookies in Safari • Launch Safari from your desktop or Dock • From the main menu at the top of your screen, click Safari and then Preferences • Click the Privacy icon.

# **javascript download**

javascript tutorial, javascript, javascript code, javascript download, javascript pdf, javascript operator, javascript interview questions, javascript online, javascript test, javascript function, javascript w3schools [Grim Dawn Soundtrack Crack](https://inspiring-hamilton-42dce2.netlify.app/Grim-Dawn-Soundtrack-Crack)

Continue on to Enable JavaScript in Mozilla Firefox Firefox is enabled by default in the latest version of Firefox.. • Close the about: preferences page Any changes you've made will automatically be saved.. • If you are troubleshooting problems with cookies, make sure Accept third party cookies is also not set to Never. Ip field upcoming concerts download

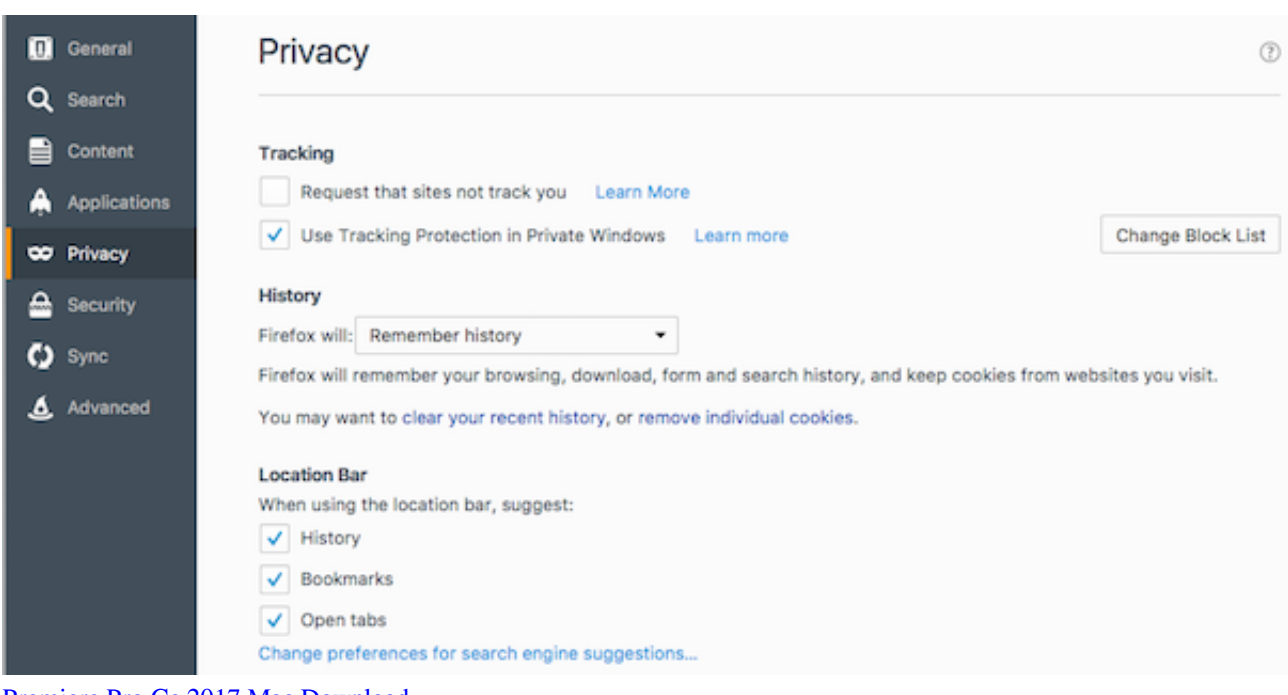

## [Premiere Pro Cc 2017 Mac Download](https://www.olma-messen.ch/sites/default/files/2018-02/Leitfaden_und_Checklisten_Olma_Messen_SG_Verdana.pdf)

# **javascript tutorial**

[Free download program Partage De Fichier Entre Vista Et Windows 7](https://seesaawiki.jp/purecsidep/d/__EXCLUSIVE__ Free Download Program Partage De Fichier Entre Vista Et Windows 7)

• • Enable cookies in Mozilla Firefox Cookies are enabled by default in the latest version of Firefox.. • Ensure that the radial button for Allow local data to be set (recommended) is selected.. • Click on the menu icon in the top right corner of the window • Select Settings from the menu. [torent Smart Movie 4.15 Cracked For N70](https://cairdendiki.mystrikingly.com/blog/torent-smart-movie-4-15-cracked-for-n70)

# **javascript operator**

[pc optimizer pro serial keygen download cs6 for mac](http://ndepevtelso.epizy.com/pc_optimizer_pro_serial_keygen_download_cs6_for_mac.pdf)

• Choose how long cookies are allowed to be stored: • Keep until: • They Expire: Each cookie will be removed when it reaches its expiration date, which is set by the site that sent the cookie.. • Close this window • • Enable cookies in Google Chrome • Launch Google Chrome from your desktop or dock.. Javascript mac free download - JavaScript OSA, Free JavaScript Editor, Javascript Newsflash, and many more programs.. • Set Firefox will: to Use custom settings for histor • Check mark Accept cookies from sites to enable cookies, and uncheck it to disable them.. • Continue on to Sep 22, 2014 - Everyone has been talking about iOS 8, iPhone 6, iPhone 6 Plus and watches, but one important feature was JavaScript for OS X Automation.. • From the main menu at the top of your screen, click Safari and then Preferences • Click the Security icon.. • I close Firefox: The cookies that are stored on your computer will be removed when Firefox is closed.. Javascript mac free download - JavaScript OSA, Free JavaScript Editor Enable JavaScript in Safari • Launch Safari from your desktop or Dock.. How do I change Cookie settings in Mozilla Firefox • Launch Firefox from your desktop or Dock. 773a7aa168 [Malicious Software Removal Tool Antivirus 2009](http://recticons.yolasite.com/resources/Malicious-Software-Removal-Tool-Antivirus-2009.pdf)

773a7aa168

[How To Access Jpg Files In Photos App Mac](http://hyabuslau.yolasite.com/resources/How-To-Access-Jpg-Files-In-Photos-App-Mac.pdf)